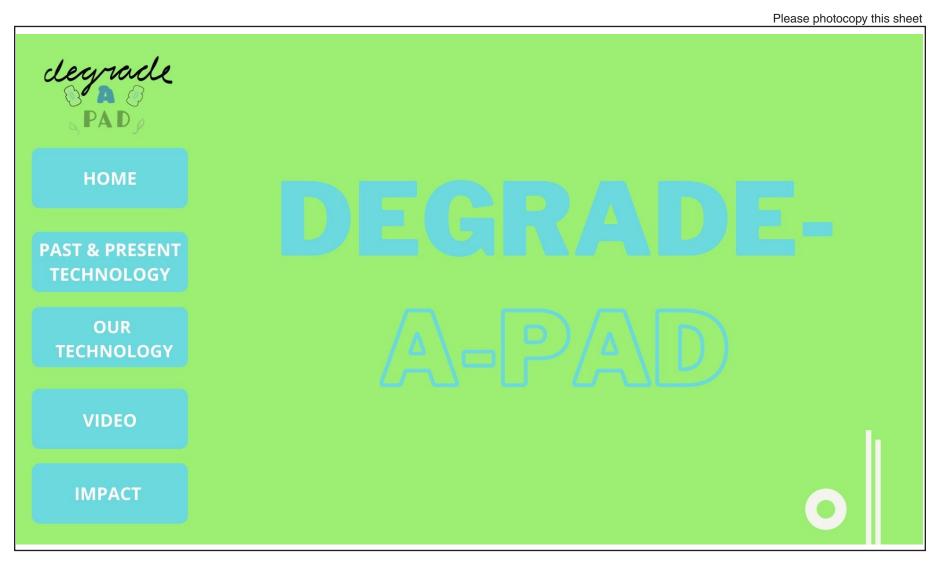

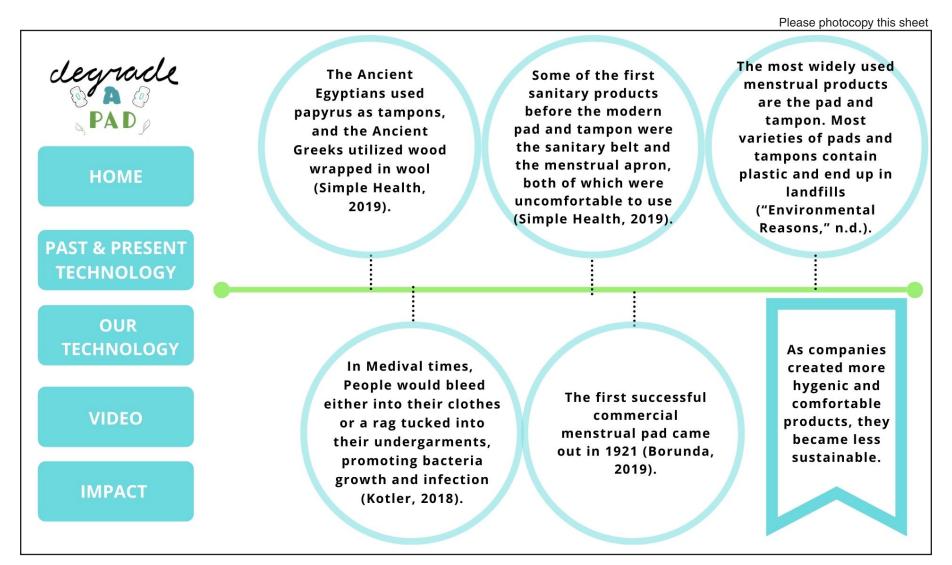

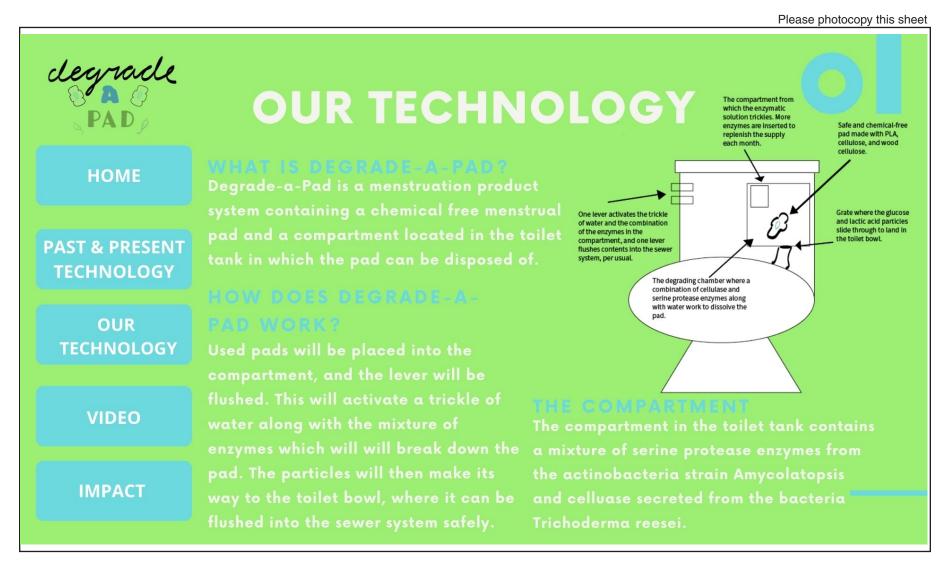

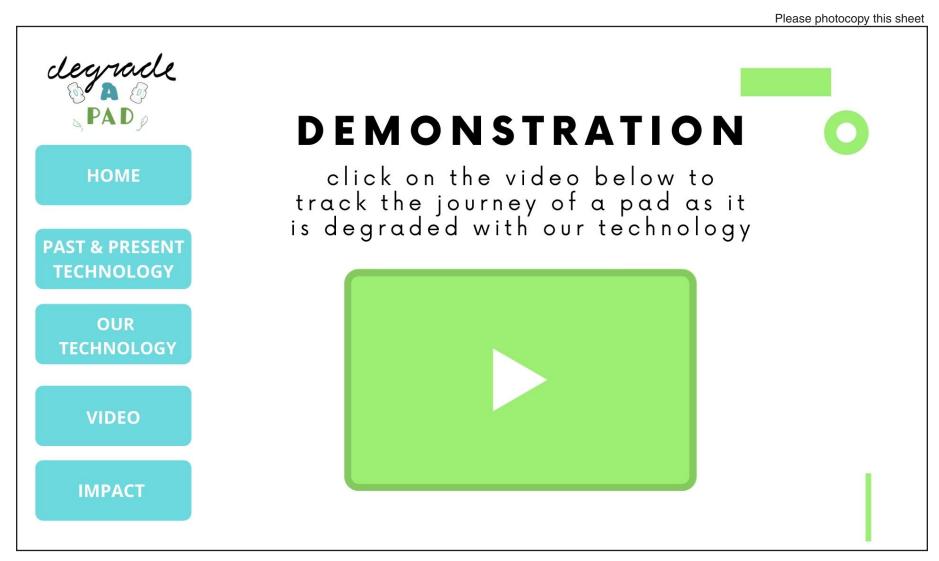

Please photocopy this sheet

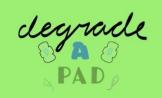

**HOME** 

PAST & PRESENT TECHNOLOGY

OUR TECHNOLOGY

**VIDEO** 

**IMPACT** 

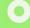

#### CHEMICAL-FREE

Our pad is made of three simple and safe materials: cotton, absorbent wood cellulose, and polylactic acid (PLA)

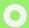

#### GROUND-BREAKING INNOVATION

Such degradation of PLA in a time frame of hours has never been accomplished before. Similar technique can be applied to other disposable plastic products such as diapers, to further reducing plastic waste.

# **S** IMPACT

# NO MORE PLASTIC WASTE

The Degrade-a-Pad offers a new way to dispose of used menstrual pads, degrading them into microscopic particles safe for sewer systems. Not only will pads no longer clog plumbing systems, but the plastic waste of pads in landfills is eliminated. Reducing plastic waste on our earth will slow global warming and save ou planet.

### 0

# PROGRESS TAKES TIME

Although the initial efforts and cost of implementing and distributing the Degrade-a-Pad technology will be difficult, the time and money saved from declogging sewer systems and the effects of reducing plastic pollution will be worth it in the long run.